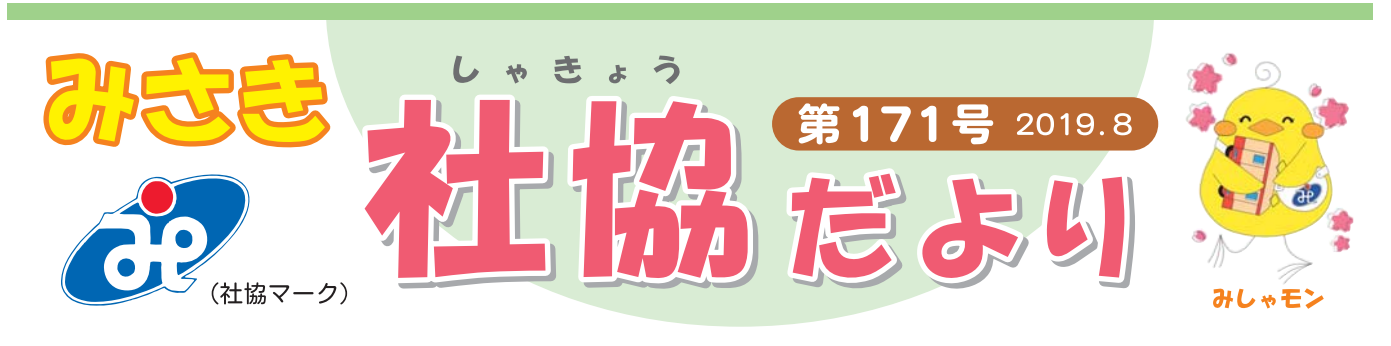

美咲町権利擁護センター 開設5周年記念

# 『まぁるくなぁれ 私の相談室』

美咲町権利擁護センター"まぁるくなぁれ美咲黄"が開設して、5周年を迎えました。美咲 町権利擁護センター"まぁるくなぁれ美咲黄"は、認知症や知的障がい、精神障がいなどで 様々な判断に支援が必要な方への支援と、お金の管理が難しく、悪徳商法などの被害にあ われた方への支援など、権利擁護に関するワンストップの相談支援機関です。地域住民や 各専門機関等と連携をとり、相談解決に向けて支援を行っています。 改めて本センターのことを知っていただき、困りごとや心配ごとが"まぁるく"治まり安 心して暮らすことができるよう、権利擁護センターについて解説付きの劇でわかりやすく お伝えします。

参加費無料

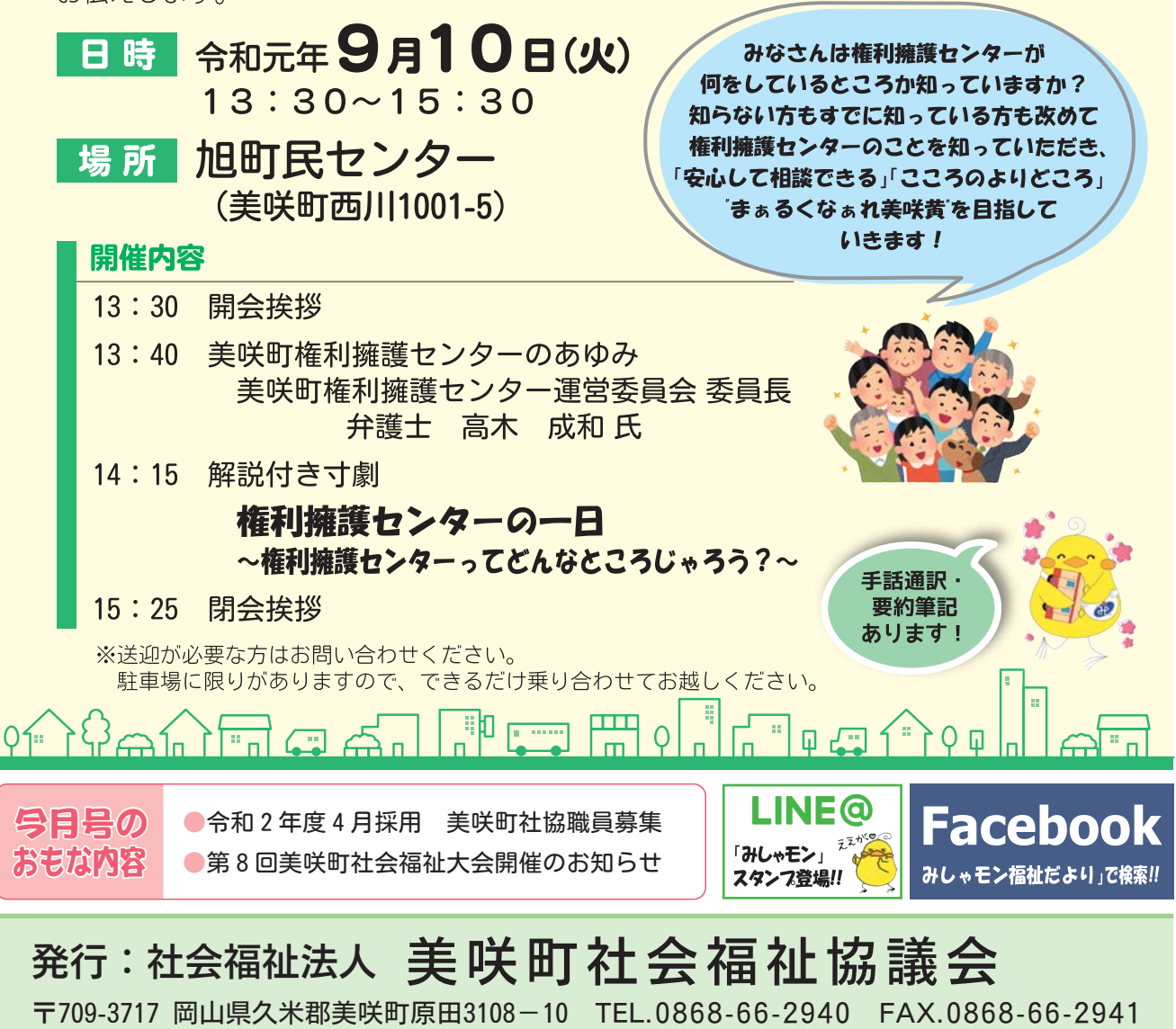

Email: m-syakyo-h@cyerry.net ホームページ: http://www.cyerry.net/~misyamon/misaki.html

## 令和2年度4月採用 美咲町社協職員募集

### 受験資格・採用予定人数

- \* 地域福祉活動専門員 2名程度 昭和50年4月2日以降に生まれた者で、社会福祉士の有資格者または資格取得見込の者 \*権利擁護センター 社会福祉士 1名
	- 昭和50年4月2日以降に生まれた者で、社会福祉士の有資格者または資格取得見込の者
- \*地域包括支援センター介護支援専門員 1名 昭和50年4月2日以降に生まれた者で、介護支援専門員の有資格者
- \*居宅介護支援事業所 介護支援専門員 1名 昭和50年4月2日以降に生まれた者で、介護支援専門員の有資格者

#### 受付期間

- \*8月19日(用)から9月6日(制までに履歴書、資格証明書(写し)を持参(月曜~金曜日、  $8:30~17:00$ まで)
- \*9月6日金までに履歴書、資格証明書(写し)を郵送(消印有効)

受付場所 美咲町社会福祉協議会 法人事務局

武験方法 \*10月27日(日) 小論文と面接

#### |提出・問い合わせ|

法人事務局 住 所 〒709-3717 久米郡美咲町原田3108-10 電話 0868-66-2940  $FAX$   $0868 - 66 - 2941$ 

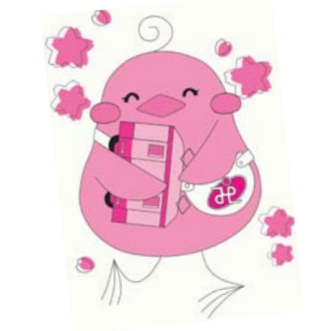

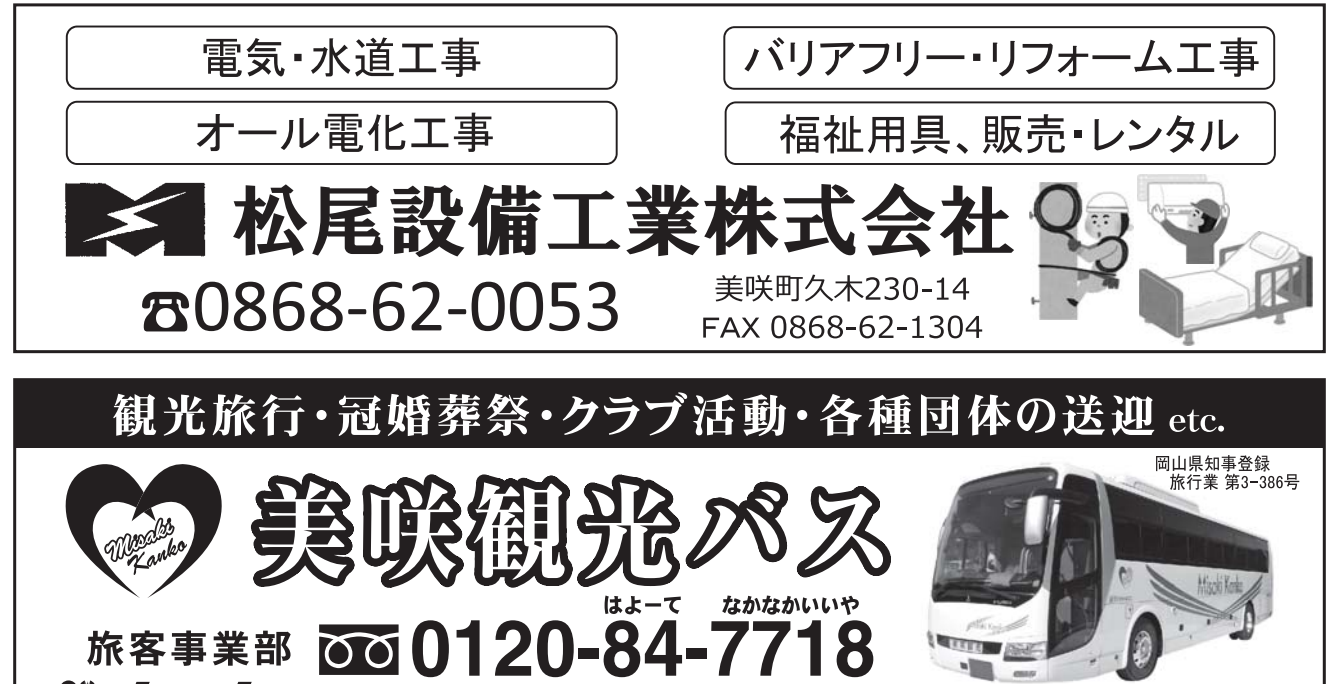

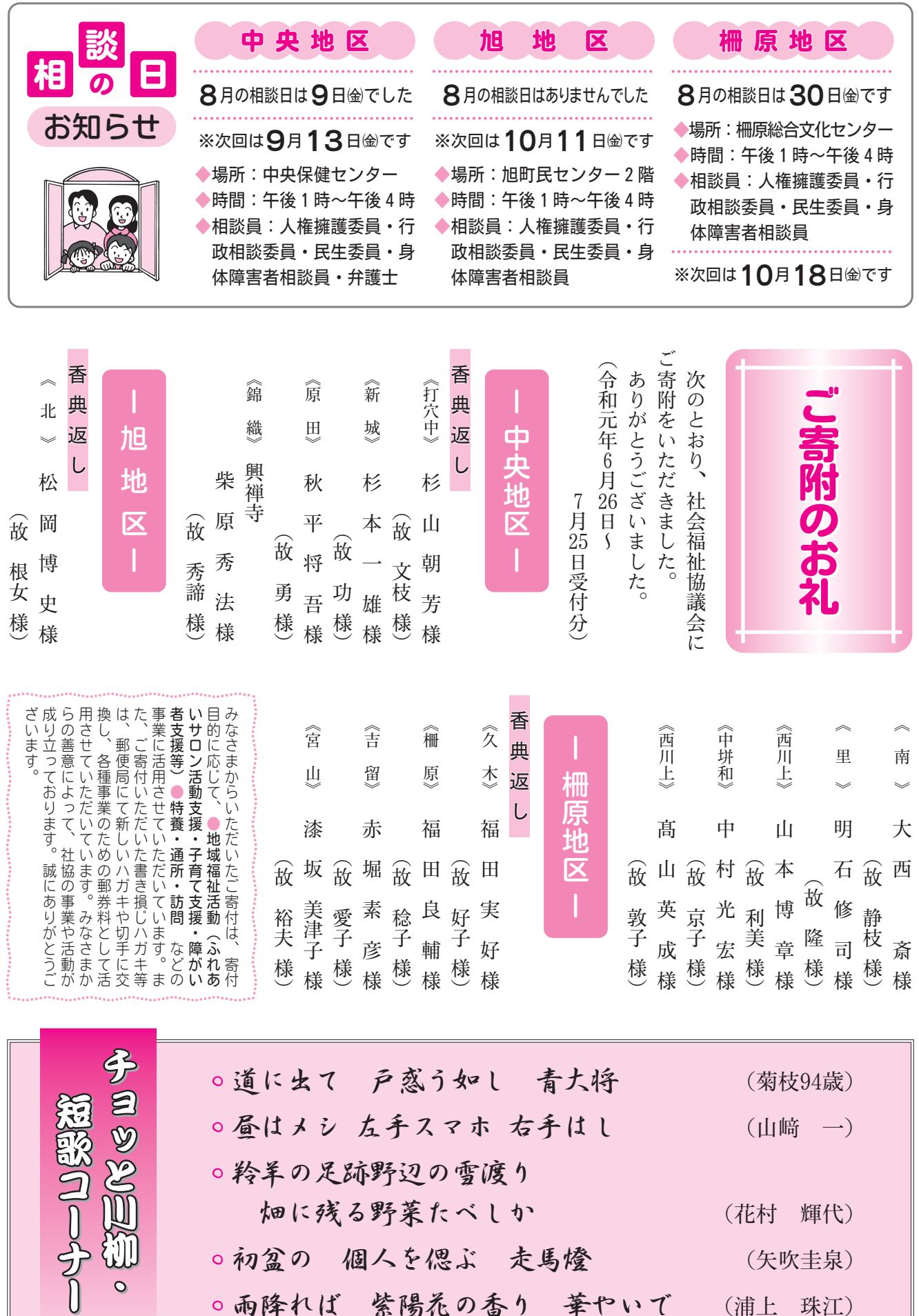

○雨降れば 紫陽禿の香り 華やいで (浦上 珠江)

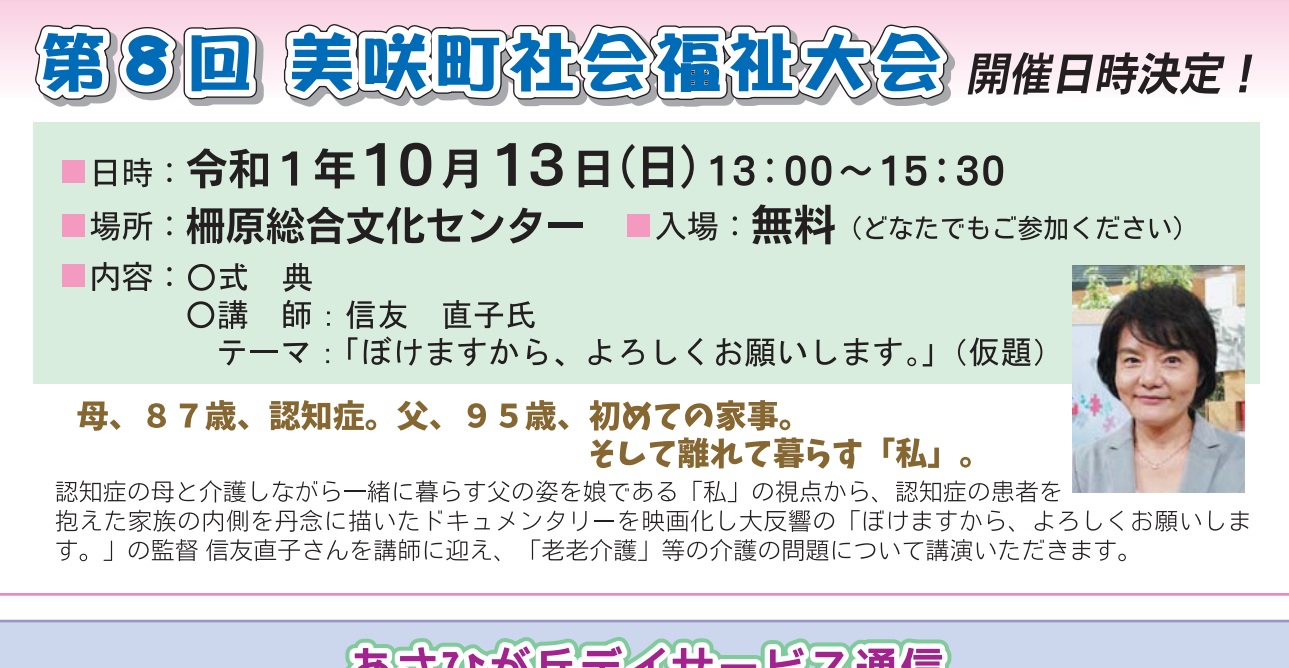

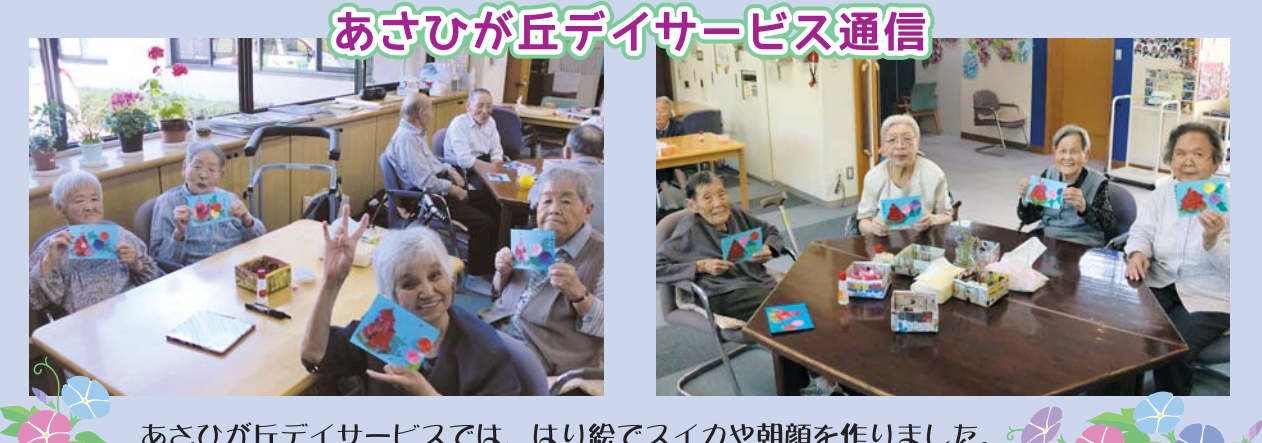

あさひが丘デイサービスでは、はり絵でスイカや朝顔を作りました。すれ 暑い夏が来たましたが涼しさが感じられました。

### オレンジカフェだより

#### オレンジカフェとは…

認知症になっても安心して地域で過ごしてもらえる ことを目的として、認知症当事者の方、ご家族など 誰でも気軽に集える場です。福祉の専門職もいるの で認知症や介護のことなどを相談できます。

6/27(木)に吉井川荘(吉ヶ原)、7/5(金)に打穴中 老人憩いの家(打穴中)でオレンジカフェを開催 しました。

吉井川荘オレンジカフェでは七夕が近いことも

あり、七夕飾りを作りました。難しい飾りができにくく、参加者が苦戦さ れる場面もありましたが、無事笹に色とりどりの飾りや短冊がつけられま した。

打穴中オレンジカフェは打穴中地域に住んでおられる方にご協力をいただ いて開催しました。ハーモニカの演奏に合わせて、参加者全員で歌を歌いました。 どちらのオレンジカフェも暖かい雰囲気の中で行われ、参加者の笑顔が多くみられています。 認知症になっても誰もが安心して暮らしていける美咲町を目指していきます。

【お問い合わせ先】・美咲町保険年金課 電話 (0868)66-1115 ・美咲町地域包括支援センター 電話 (0868)66-1119

欠回開催予定  $8/20(k)$ あさひが丘(東垪和)  $.9/3(k)$ 打穴中老人憩いの家 (打穴中)